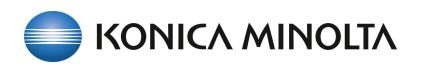

## Foliant of AccurioPress C7090/C7100

×

?

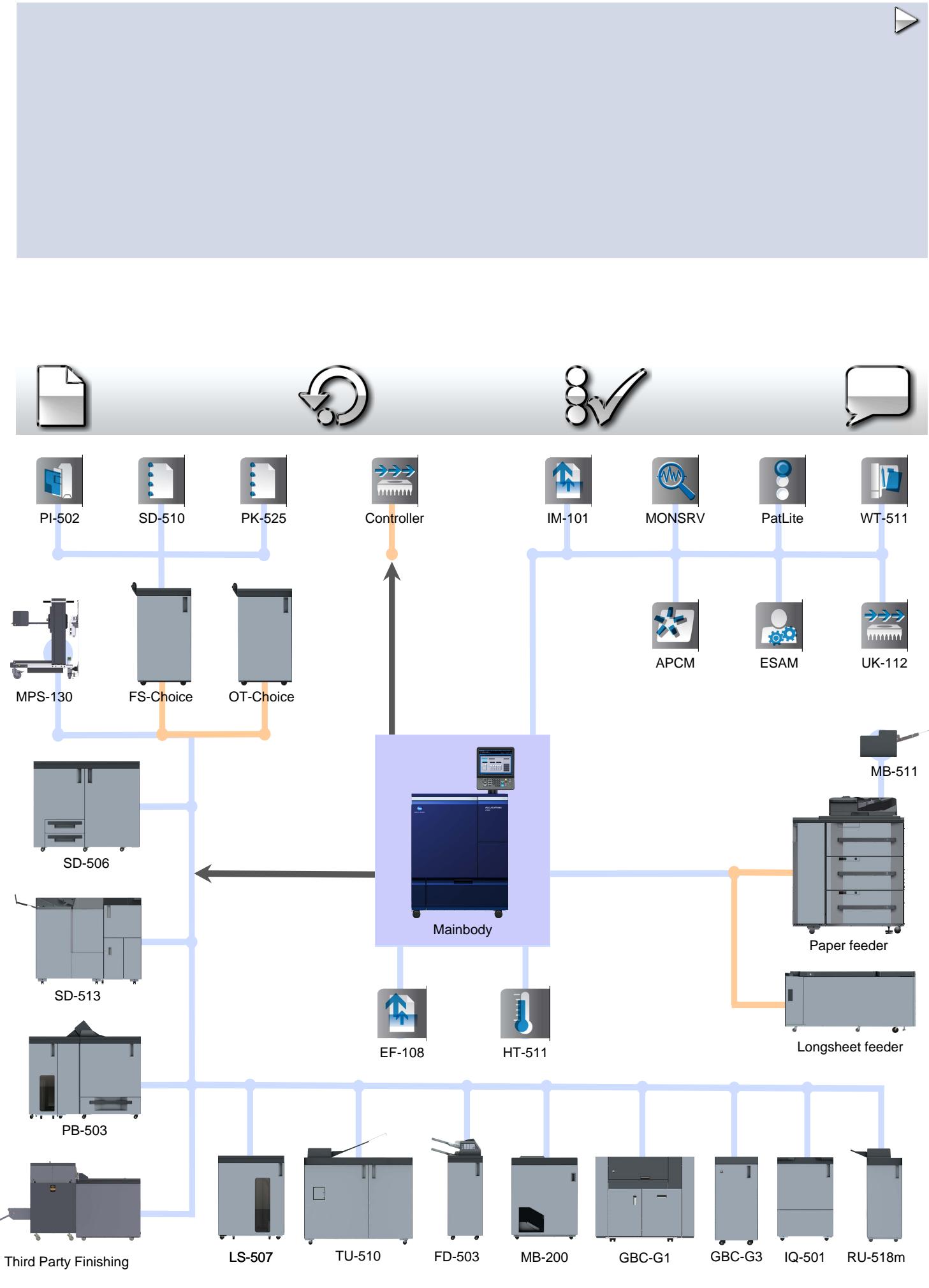

© Konica Minolta Business Solutions Europe GmbH / SSD / "Foliant" Version 1.10 Release 16 / 14-Oct-2022 - English (Europe)